# ezaero Documentation

Release 0.1.dev0

**Pedro Arturo Morales Maries** 

Oct 09, 2020

# **CONTENTS:**

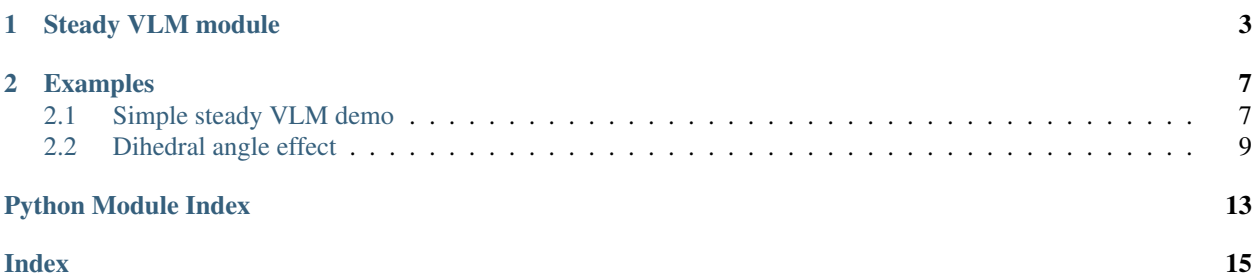

#### Under construction

ezaero (easy-aero) is an open source Python package oriented to implement numerical methods for Aerodynamics, such as the Vortex lattice Method for lifting surfaces.

### **CHAPTER**

**ONE**

### **STEADY VLM MODULE**

<span id="page-6-3"></span><span id="page-6-0"></span>The  $ezaero$ .  $vlm$ .  $steady$  module includes a Vortex Lattice Method implementation for lifting surfaces.

### **References**

<span id="page-6-2"></span>**class** ezaero.vlm.steady.**FlightConditions**(*ui: [float](https://docs.python.org/3/library/functions.html#float) = 100*, *aoa: [float](https://docs.python.org/3/library/functions.html#float) = 3.141592653589793*,

*rho:*  $float = 1$  $float = 1$ 

Container for the flight conditions.

**ui**

Free-stream flow velocity.

Type [float](https://docs.python.org/3/library/functions.html#float)

**angle\_of\_attack** Angle of attack of the wing, expressed in radians.

Type [float](https://docs.python.org/3/library/functions.html#float)

#### **rho**

Free-stream flow density.

Type [float](https://docs.python.org/3/library/functions.html#float)

<span id="page-6-1"></span>class ezaero.vlm.steady.MeshParameters  $(m: int = 4, n: int = 16)$  $(m: int = 4, n: int = 16)$  $(m: int = 4, n: int = 16)$ Container for the wing mesh parameters.

**m**

Number of chordwise panels.

Type [int](https://docs.python.org/3/library/functions.html#int)

#### **n**

Number of spanwise panels.

Type [int](https://docs.python.org/3/library/functions.html#int)

```
class ezaero.vlm.steady.Simulation(wing: ezaero.vlm.steady.WingParameters, mesh:
                                        ezaero.vlm.steady.MeshParameters, flight_conditions:
```
[ezaero.vlm.steady.FlightConditions](#page-6-2))

Simulation runner.

#### **wing**

Wing geometry definition.

Type *[WingParameters](#page-7-0)*

**mesh**

Mesh specification for the wing.

Type *[MeshParameters](#page-6-1)*

<span id="page-7-2"></span>**flight\_conditions**

Flight conditions for the simulation.

Type *[FlightConditions](#page-6-2)*

**plot\_cl**()

Plot lift coefficient distribution on the wing.

**plot\_wing**(*\*\*kwargs*)

Generate 3D plot of wing panels, vortex panels, and panel control points.

#### **run**()

Run end-to-end steady VLM simulation.

Returns Object containing the results of the steady VLM simulation.

Return type *[SimulationResults](#page-7-1)*

<span id="page-7-1"></span>**class** ezaero.vlm.steady.**SimulationResults**(*dp: [numpy.ndarray](https://numpy.org/doc/stable/reference/generated/numpy.ndarray.html#numpy.ndarray)*, *dL: [numpy.ndarray](https://numpy.org/doc/stable/reference/generated/numpy.ndarray.html#numpy.ndarray)*, *cl: [numpy.ndarray](https://numpy.org/doc/stable/reference/generated/numpy.ndarray.html#numpy.ndarray)*, *cl\_wing: [float](https://docs.python.org/3/library/functions.html#float)*, *cl\_span: [numpy.ndarray](https://numpy.org/doc/stable/reference/generated/numpy.ndarray.html#numpy.ndarray)*)

Container for the resulting distributions from the steady VLM simulation.

#### **dp**

Distribution of pressure difference between lower and upper surfaces.

Type np.ndarray, shape (m, n)

#### **dL**

Lift distribution.

Type np.ndarray, shape (m, n)

#### **cl**

Lift coefficient distribution.

Type np.ndarray, shape (m, n)

#### **cl\_wing**

Wing lift coefficient.

Type [float](https://docs.python.org/3/library/functions.html#float)

#### **cl\_span**

Spanwise lift coefficient distribution.

Type np.ndarray, shape (n, )

<span id="page-7-0"></span>**class** ezaero.vlm.steady.**WingParameters**(*root\_chord: [float](https://docs.python.org/3/library/functions.html#float) = 1*, *tip\_chord: [float](https://docs.python.org/3/library/functions.html#float) = 1*, *planform\_wingspan: [float](https://docs.python.org/3/library/functions.html#float) = 4*, *sweep\_angle: [float](https://docs.python.org/3/library/functions.html#float) = 0*,

*dihedral\_angle: [float](https://docs.python.org/3/library/functions.html#float) = 0*)

Container for the geometric parameters of the wing.

#### **root\_chord**

Chord at root of the wing.

Type [float](https://docs.python.org/3/library/functions.html#float)

#### **tip\_chord**

Chord at tip of the wing.

Type [float](https://docs.python.org/3/library/functions.html#float)

### <span id="page-8-0"></span>**planform\_wingspan**

Wingspan of the planform.

Type [float](https://docs.python.org/3/library/functions.html#float)

#### **sweep\_angle**

Sweep angle of the 1/4 chord line, expressed in radians.

Type [float](https://docs.python.org/3/library/functions.html#float)

### **dihedral\_angle**

Dihedral angle, expressed in radians.

Type [float](https://docs.python.org/3/library/functions.html#float)

### **CHAPTER**

**TWO**

### **EXAMPLES**

# <span id="page-10-1"></span><span id="page-10-0"></span>**2.1 Simple steady VLM demo**

Minimal example of simulation execution.

•

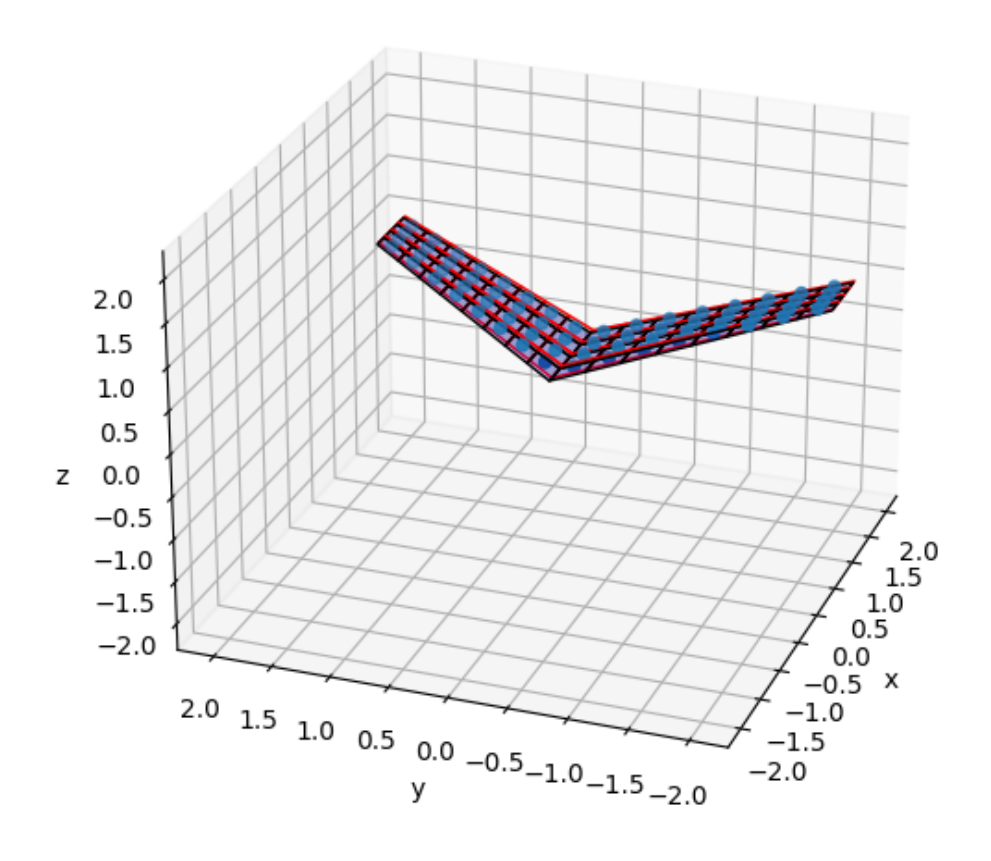

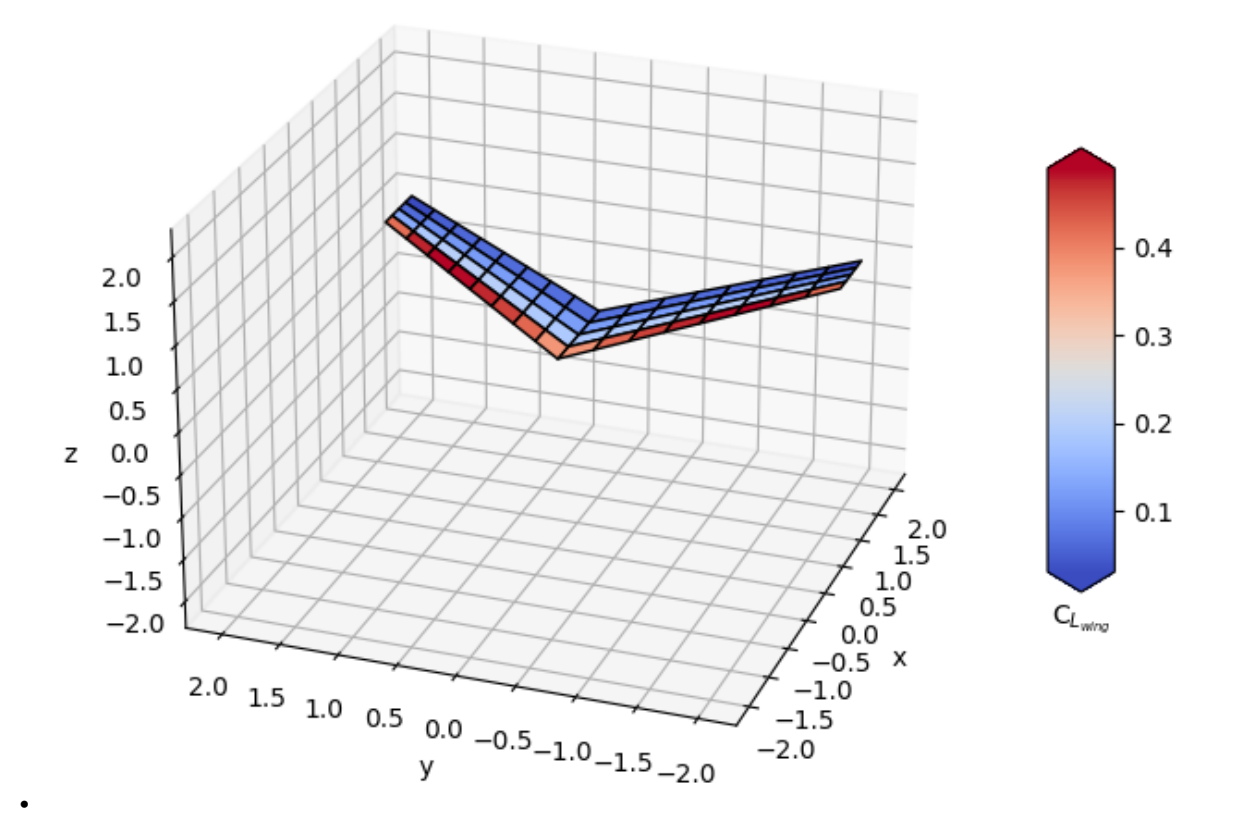

#### Out:

```
Wing lift coefficient: 0.20335518605804598
Elapsed time: 0.010985136032104492 s
```

```
import time
import matplotlib.pyplot as plt
import numpy as np
import ezaero.vlm.steady as vlm
# definition of wing, mesh and flight condition parameters
wing = vlm.WingParameters(
   root_chord=1,
   tip_chord=0.6,
   planform_wingspan=4,
   sweep_angle=30 * np.pi / 180,
   dihedral_angle=15 * np.pi / 180,
)
mesh = vlm.MeshParameters(m=4, n=16)flcond = vlm.FlightConditions(ui=100, aoa=3 * np.pi / 180, rho=1.0)
```
(continues on next page)

(continued from previous page)

```
sim = vlm.Simulation(wing=wing, mesh=mesh, flight_conditions=flcond)
start = time.time()
res = sim.run()
print(f"Wing lift coefficient: {res.cl_wing}")
print(f"Elapsed time: {time.time() - start} s")
# plot wing panels, vortex panels, and collocation points
sim.plot_wing()
plt.show()
# plot cl distribution on wing
sim.plot_cl()
plt.show()
```
Total running time of the script: ( 0 minutes 0.880 seconds)

## <span id="page-12-0"></span>**2.2 Dihedral angle effect**

Effect of dihedral on the lift coefficient slope of rectangular wings.

### **2.2.1 References**

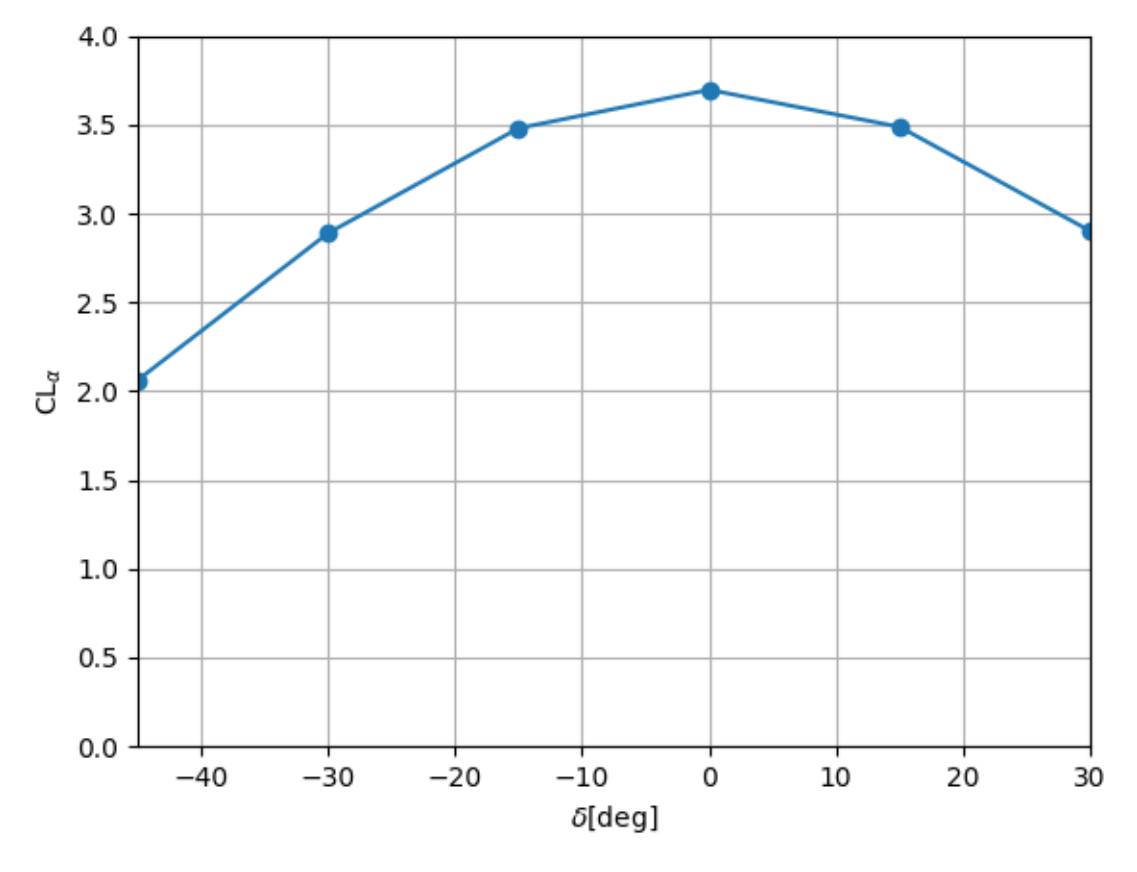

Out:

Elapsed time: 1.1316943168640137 s

```
import time
import matplotlib.pyplot as plt
import numpy as np
import ezaero.vlm.steady as vlm
start = time.time()
# dihedral angles grid
deltas = np.array([-45, -30, -15, 0, 15, 30]) * np.pi / 180
# define mesh parameters and flight conditions
mesh = vlm.MeshParameters(m=8, n=30)
```
(continues on next page)

```
(continued from previous page)
```

```
# slope for each dihedral calculated using two flight conditions
flcond_0 = vlm.FlightConditions(ui=100.0, aoa=0.0, rho=1.0)
flcond_1 = vlm.FlightConditions(ui=100.0, aoa=np.pi / 180, rho=1.0)
cla\_list = [] # container for the lift coefficient slope
for delta in deltas:
    # The figure in the book uses an aspect ratio of 4. It does not
    # correspond to the planform, but the "real" wingspan, hence we project
    # the wingspan with the dihedral angle
   bp = 4 * np \cdot cos(\text{delta})# define rectangular wing (same cr and ct), with no sweep (theta).
    wing = vlm.WingParameters(
       root_chord=1.0,
        tip_chord=1.0,
        planform_wingspan=bp,
        sweep_angle=0,
        dihedral_angle=delta,
    \lambdares_0 = vlm.Simulation(wing=wing, mesh=mesh, flight_conditions=flcond_0).run()
    res_1 = vlm.Simulation(wing=wing, mesh=mesh, flight_conditions=flcond_1).run()
    d_cl = res_1.cl_wing - res_0.cl_wing
    d_alpha = flcond_1.aoa - flcond_0.aoa
    slope = d_cl / d_alpha * np.cos(delta) # project load
    cla_list.append(slope)
end = time.time()elapsed = end - startprint("Elapsed time: {} s".format(elapsed))
fig = plt.figure()
plt.plot(deltas * 180 / np.pi, cla_list, "o-")
plt.xlabel(r"$\delta$[deg]")
plt.ylabel(r"CL$_\alpha$")
plt.ylim(0, 4)plt.grid()
plt.xlim(deltas.min() * 180 / np.pi, deltas.max() * 180 / np.pi)
plt.show()
```
Total running time of the script: ( 0 minutes 1.261 seconds)

# PYTHON MODULE INDEX

### <span id="page-16-0"></span> $\mathbf e$

ezaero.vlm.steady, 3

### **INDEX**

## <span id="page-18-0"></span>A

angle\_of\_attack (*ezaero.vlm.steady.FlightConditions attribute*), [3](#page-6-3)

# C

cl (*ezaero.vlm.steady.SimulationResults attribute*), [4](#page-7-2) cl\_span (*ezaero.vlm.steady.SimulationResults attribute*), [4](#page-7-2) cl\_wing (*ezaero.vlm.steady.SimulationResults attribute*), [4](#page-7-2)

# D

dihedral\_angle (*ezaero.vlm.steady.WingParameters attribute*), [5](#page-8-0) dL (*ezaero.vlm.steady.SimulationResults attribute*), [4](#page-7-2) dp (*ezaero.vlm.steady.SimulationResults attribute*), [4](#page-7-2)

# E

ezaero.vlm.steady module, [3](#page-6-3)

# F

flight\_conditions (*ezaero.vlm.steady.Simulation attribute*), [4](#page-7-2) FlightConditions (*class in ezaero.vlm.steady*), [3](#page-6-3)

### M

m (*ezaero.vlm.steady.MeshParameters attribute*), [3](#page-6-3) mesh (*ezaero.vlm.steady.Simulation attribute*), [3](#page-6-3) MeshParameters (*class in ezaero.vlm.steady*), [3](#page-6-3) module ezaero.vlm.steady, [3](#page-6-3)

### N

n (*ezaero.vlm.steady.MeshParameters attribute*), [3](#page-6-3)

### P

planform\_wingspan (*ezaero.vlm.steady.WingParameters attribute*), [4](#page-7-2) plot\_cl() (*ezaero.vlm.steady.Simulation method*), [4](#page-7-2)

plot\_wing() (*ezaero.vlm.steady.Simulation method*),  $\Delta$ 

### R

rho (*ezaero.vlm.steady.FlightConditions attribute*), [3](#page-6-3) root\_chord (*ezaero.vlm.steady.WingParameters attribute*), [4](#page-7-2) run() (*ezaero.vlm.steady.Simulation method*), [4](#page-7-2)

### S

Simulation (*class in ezaero.vlm.steady*), [3](#page-6-3) SimulationResults (*class in ezaero.vlm.steady*), [4](#page-7-2) sweep\_angle (*ezaero.vlm.steady.WingParameters attribute*), [5](#page-8-0)

### T

tip\_chord (*ezaero.vlm.steady.WingParameters attribute*), [4](#page-7-2)

### $\mathbf{U}$

ui (*ezaero.vlm.steady.FlightConditions attribute*), [3](#page-6-3)

### W

wing (*ezaero.vlm.steady.Simulation attribute*), [3](#page-6-3) WingParameters (*class in ezaero.vlm.steady*), [4](#page-7-2)